# **Οδηγίες συμπλήρωσης και υποβολής της Αναλυτικής Κατάστασης Ληξιπρόθεσμων Υποχρεώσεων προς Τρίτους (αρχείο: ARREARS2022XX\_)**

### **A. ΑΡΧΕΙΟ και ΤΡΟΠΟΣ ΥΠΟΒΟΛΗΣ**

**Αρχείο:** Χρησιμοποιείται αποκλειστικά το πρότυπο αρχείο «**ARREARS2022ΧΧ\_**», όπου **ΧΧ** ο μήνας αναφοράς (π.χ. για τον Μάρτιο 2022 **ARREARS202203\_ ,** για τον Ιούνιο 2022 **ARREARS202206\_ ). Αρχεία που δεν θα φέρουν την ορθή ονομασία θα απορρίπτονται από το σύστημα κατά την υποβολή τους.**

**Τρόπος υποβολής:** Αποκλειστικά με ανάρτηση του πρότυπου αρχείου «**ARREARS2022ΧΧ\_**» στον ειδικό διαδικτυακό τόπο: **https://aftodioikisi.ypes.gr.** Το αρχείο αναρτάται από το στατιστικό ανταποκριτή του φορέα χρησιμοποιώντας το μοναδικό δωδεκαψήφιο κωδικό και το password που του έχουν αποσταλεί. Μετά την παρέλευση της προθεσμίας που προβλέπεται για την υποβολή του αρχείου (15η μέρα μετά το πέρας του κάθε τριμήνου), ο ειδικός διαδικτυακός τόπος δεν θα είναι διαθέσιμος για την ανάρτηση της αναλυτική κατάστασης. Το υποβαλλόμενο αρχείο πρέπει να είναι σε μορφή .xlsx ή .xls, σε διαφορετική περίπτωση δεν θα είναι δυνατή η ανάρτησή του.

#### **B. ΠΕΡΙΕΧΟΜΕΝΟ ΑΡΧΕΙΟΥ**

Η Αναλυτική Κατάσταση Ληξιπρόθεσμων Υποχρεώσεων προς Τρίτους συμπληρώνεται και υποβάλλεται μέσω του αρχείου «**ARREARS2022ΧΧ\_**». Το αρχείο αποτελείται από τρία (3) φύλλα εργασίας. Ο φορέας καλείται να συμπληρώσει τα δύο (2) φύλλα εργασίας «01 Στοιχεία Φορέα» και «02. Κατάσταση Παραστατικών» η ορθή συμπλήρωση των οποίων αποτελεί αναγκαία προϋπόθεση για την αποδοχή της υποβαλλόμενης κατάστασης ως έγκυρης:

#### **01. ΣΤΟΙΧΕΙΑ ΦΟΡΕΑ**

Στο φύλλο εργασίας **«01. ΣΤΟΙΧΕΙΑ ΦΟΡΕΑ**» συμπληρώνονται τα κάτωθι στοιχεία:

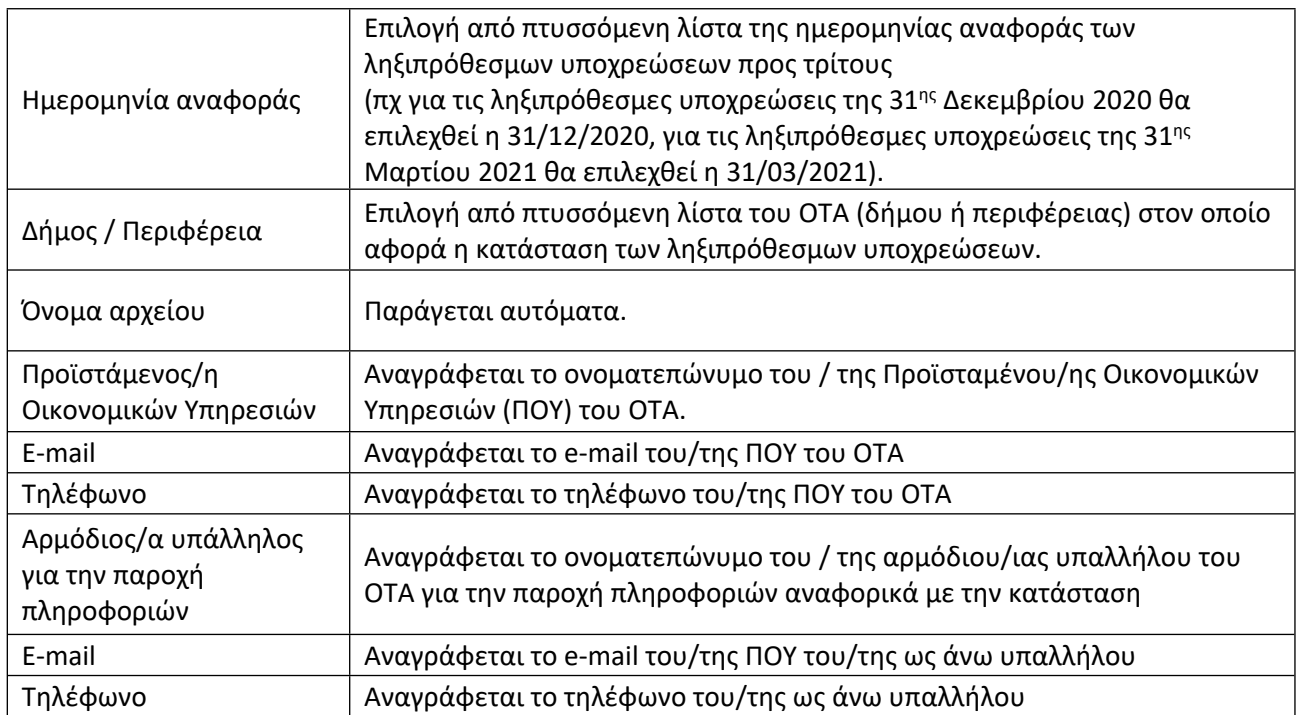

#### **02. ΚΑΤΑΣΤΑΣΗ ΠΑΡΑΣΤΑΤΙΚΩΝ**

Στο φύλλο εργασίας **«02. ΚΑΤΑΣΤΑΣΗ ΠΑΡΑΣΤΑΤΙΚΩΝ»** καταχωρούνται αναλυτικά τα στοιχεία των παραστατικών (τιμολογίων και ισοδύναμων εγγράφων)των υποχρεώσεων προς τρίτους που έχουν καταστεί ληξιπρόθεσμα κατά την ημερομηνία αναφοράς. Τα στοιχεία πρέπει υποχρεωτικά α) να αντλούνται από το Μητρώο Δεσμεύσεων του φορέα εξαιρουμένων των λόγων μη εξόφλησης των παραστατικών και β) να περιλαμβάνουν τις ληξιπρόθεσμες υποχρεώσεις που ταξινομούνται στις κατηγορίες «Λόγω μη εγκεκριμένου προϋπολογισμού» και «Νόμιμες δαπάνες καθ' υπέρβαση πιστώσεων» κατά την υποβολή των μηνιαίων στοιχείων στον Κεντρικό Κόμβο Διαλειτουργικότητας του ΥΠΕΣ.

Κατά τη μεταφορά των στοιχείων του Μητρώου Δεσμεύσεων ή του πληροφοριακού συστήματος του φορέα στο αρχείο, είναι απαραίτητο να διασφαλίζεται ότι δεν αλλοιώνεται η μορφοποίησή των τιμών (ημερομηνίες και ποσά) και η δομή του κάθε φύλλου.

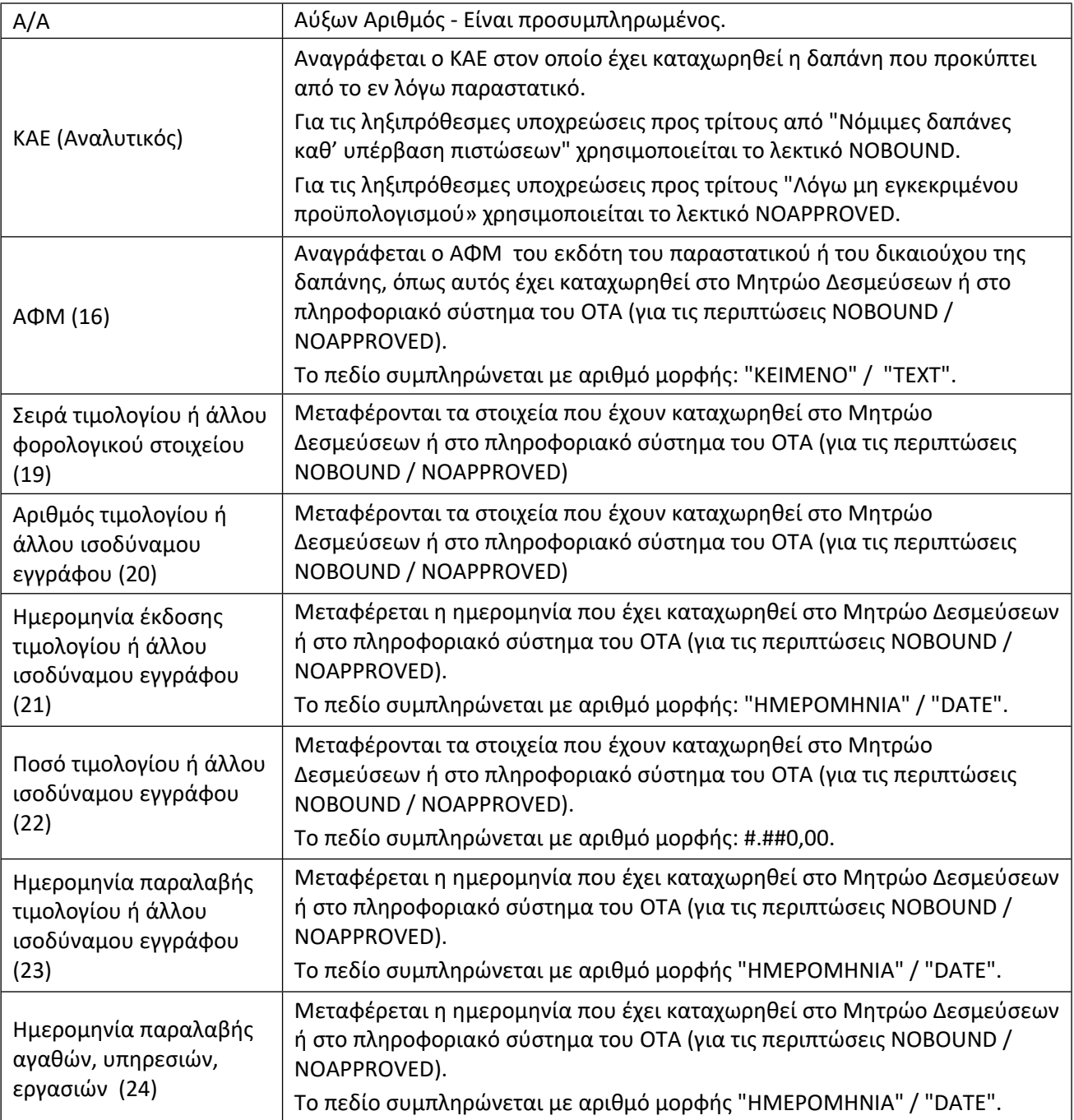

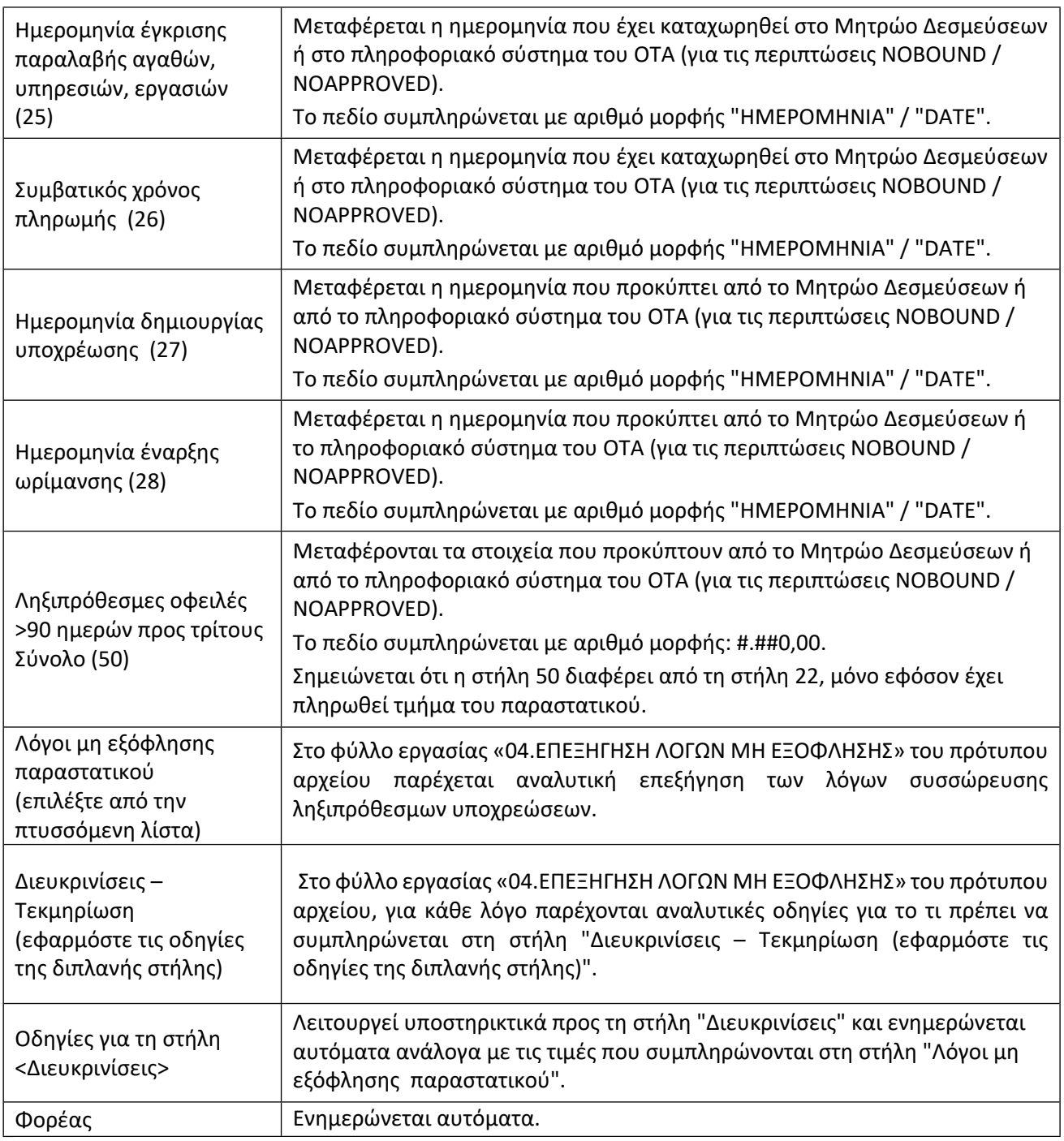

# **03. ΠΙΝΑΚΑΣ [03. ΥΠΟΛΟΓΙΣΜΟΣ ΠΟΣΟΥ ΥΠΟΛΟΙΠΟΥ ].**

Στο συγκεκριμένο φύλλο εργασίας συγκεντρώνονται τα ποσά του πίνακα [02. ΚΑΤΑΣΤΑΣΗ ΠΑΡΑΣΤΑΤΙΚΩΝ] ανά λόγο μη εξόφλησης και υπολογίζεται το υπόλοιπο που πρέπει να έχει ο ειδικός λογαριασμός του ΟΤΑ στο ΤΠΔ για την κάλυψη των ληξιπρόθεσμων οφειλών του προς τρίτους την 15η.12.2022.

# **04.ΕΠΕΞΗΓΗΣΗ ΛΟΓΩΝ ΜΗ ΕΞΟΦΛΗΣΗΣ ΠΑΡΑΣΤΑΤΙΚΩΝ.**

Αφορά στην ερμηνεία των λόγων μη εξόφλησης παραστατικών συγκεντρωμένα σε ένα πίνακα προκειμένου να διευκολύνει τους συντάκτες σε τυχόν περαιτέρω επεξήγηση της ερμηνείας τους.

#### **Γ. ΠΕΡΙΠΤΩΣΕΙΣ ΑΠΟΡΡΙΨΗΣ ΑΡΧΕΙΟΥ**

Το υποβληθέν αρχείο θα απορρίπτεται όταν διαπιστώνεται:

- 1) Προσθήκη ή διαγραφή φύλλων εργασίας.
- 2) Προσθήκη ή διαγραφή στηλών στα φύλλα εργασίας.
- 3) Λανθασμένη μορφοποίηση ή τροποποίηση της μορφοποίησης του αρχείου στα πεδία των ημερομηνιών και των ποσών (πχ text) με αποτέλεσμα την αδυναμία επεξεργασίας των στοιχείων (αδυναμία εξαγωγής αθροίσματος ποσών και αδυναμία σωστής ταξινόμησης ή σωστού φιλτραρίσματος ημερομηνιών).
- 4) Λανθασμένη ονομασία αρχείου.
- 5) Παράλειψη συμπλήρωσης των στοιχείων του/της ΠΟΥ και του αρμόδιου υπαλλήλου.
- 6) Παράλειψη συμπλήρωσης των λόγων μη εξόφλησης των παραστατικών.
- 7) Παράλειψη συμπλήρωσης στήλης «Διευκρινίσεις» όταν έχει επιλεχθεί ο λόγος «10. Λοιποί λόγοι».
- 8) Αλλοίωση πεδίων ονομάτων και λιστών.
- 9) Απόκλιση μεταξύ του ύψους των ληξιπρόθεσμων υποχρεώσεων προς τρίτους που περιλαμβάνονται ανά παραστατικό στο αρχείο και του ύψους των ληξιπρόθεσμων υποχρεώσεων προς τρίτους που υποβάλλονται ανά ΚΑΕ στον Κεντρικό Κόμβο Διαλειτουργικότητας .
- 10) Αποστολή του αρχείου με e-mail ή μέσω συστήματος ΙΡΙΔΑ.